# **The 25 Best Free Photoshop Plugins for Photographers**

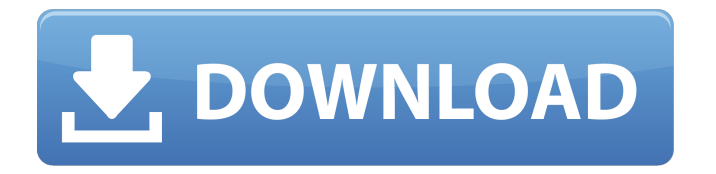

## **Photoshop Face Clean Plugins Free Download Full Product Key [32|64bit] [March-2022]**

For anyone beginning Photoshop, or wishing to create something unique, this chapter provides plenty of creative ideas and handy Photoshop templates to get you started. (And if you already know the basics, you can skip to the end and try out some of the additional creative ideas.) ## Creating a Bridge Using Photoshop is easier when you work with a tool called a \_bridge\_ or \_layer\_ that contains the Photoshop image, or the layers that make up the Photoshop image. Using a bridge makes it easy to work with either a single image or with multiple images on a single Photoshop document. When you open a Photoshop document, you see a blank canvas or white background. You can then add a new layer to the image and start working on it. Figure 1-1 shows a pre-painted photo with a new layer. By using a bridge, you don't have to worry about dealing with any of the layer-based features you might have trouble with in the beginning. You can preview your layers and figure out how to move them around on the canvas.

### **Photoshop Face Clean Plugins Free Download Crack+ Product Key Latest**

Image Source: www.digitalartstudio.net Blender is a free and open-source 3D rendering engine, animation and simulation application for Windows, macOS, and Linux. Adobe Photoshop Elements has a built-in Movie Maker for home editing. The new version of the Movie Maker allows for more editing options. The video can be exported in to MP4, MOV, M4V (H.264/MPEG-4 AVC), and AVI. Video Source: www.dodistiller.com Google+ Photos is a web-based application that lets you organize, edit and share your photos in a few minutes. Adobe Photoshop Elements has a built-in web gallery. There are no editing options in the gallery but it can be used for saving images to Facebook, Twitter, or other social networks. Image Source: www.howtomesh.com Google+ Photos is a web-based application that lets you organize, edit and share your photos in a few minutes. Adobe Photoshop Elements has a built-in web gallery. There are no editing options in the gallery but it can be used for saving images to Facebook, Twitter, or other social networks. Image Source: www.howtomesh.com Microsoft Word is the word processor component of Microsoft Office. It can open and edit XML, ODT, HTML, RTF, DOCX, XLS, and PPT files. Word can be connected with other applications like Excel and PowerPoint. Adobe Photoshop Elements can edit DOC, DOCX, RTF, and TEXT files. Image Source: www.howtomesh.com Microsoft Word is the word processor component of Microsoft Office. It can open and edit XML, ODT, HTML, RTF, DOCX, XLS, and PPT files. Word can be connected with other applications like Excel and PowerPoint. Adobe Photoshop Elements can edit DOC, DOCX, RTF, and TEXT files. Source: www.stefanterocca.com Microsoft Word is the word processor component of Microsoft Office. It can open

and edit XML, ODT, HTML, RTF, DOCX, XLS, and PPT files. Word can be connected with other applications like Excel and PowerPoint. Adobe Photoshop Elements can edit DOC, DOCX, RTF, 05a79cecff

## **Photoshop Face Clean Plugins Free Download Crack+ Torrent (Activation Code)**

# \*\*Drawing\*\* Various pen and marker tools are available in Photoshop. Depending on how you like to work, you may choose from the following tools: \* \*\*Pencil\*\* \* \*\*Pen\*\* \* \*\*Eraser\*\* \* \*\*Stylus\*\* \* \*\*Color Picker\*\* \* \*\*Brush\*\* \*\*Figure 9.4A\*\* : There are five drawing tools available to you in Photoshop. The brush tool is used for drawing. \*\*Figure 9.4B\*\* : Here are some of the most commonly used drawing tools. \*\*Figure 9.4C\*\* : The Color Picker is used for selecting objects within an image.

#### **What's New in the?**

Q: Can any one tell me how to make a global variable visible to the whole MyApp? I have an issue in which, I am trying to access one global variable defined in one class and make it available to the whole application. But when I am trying to access this variable from another class, it is throwing nullpointer exception. I was trying to find the answer and from the answers I found over the internet, I came to know that most probably, global variables are defined in appDelegate as an instance variable and when the application enters in background, it will get destroyed and recreated automatically which will create new instance of appDelegate. Is there any way to get rid of this problem and make my global variable available to the whole application. A: When you open the image from the photo library, please save the image to the documents directory of your application. NSArray \*dirPaths = NSSearchPathForDirectoriesInDomains(NSDocumentDirectory, NSUserDomainMask, YES); NSString \*documentsDirectory =  $\left[$ dirPaths objectAtIndex:0 $\right]$ ; NSString \*savePath = [documentsDirectory stringByAppendingPathComponent:@"NewImage.png"]; [UIImagePNGRepresentation(img.image) writeToFile:savePath atomically:YES]; And, you can get your file path from the document directory by calling NSString \*filePath = [[NSBundle mainBundle]pathForResource:@"NewImage" ofType:@"png"]; where NewImage.png is the name of the file in your document directory. Characterization of antifungal and antioxidant potential of purple sweet potato. The present study was designed to screen extracts of purple sweet potato cultivars for antifungal, antioxidation, and antioxidant activities. The leaves of Purple 1 (P1) and Purple 2 (P2) cultivars as well as the roots of Purple 1 (R1) and Purple 2 (R2) cultivars were extracted with different solvents using four different techniques and assessed for antifungal, antioxidation, and antioxidant properties. Heterodichotetic acid (HA) and Hydroxyl radical (OH) were the main reactive oxygen species evaluated. The extracts had high antifungal activity against five plant fungi: Fusarium oxysporum

# **System Requirements For Photoshop Face Clean Plugins Free Download:**

Minimum Requirements: Operating System: Windows XP or Vista Processor: 1.8 GHz Dual-Core or Faster Processor Memory: 1 GB RAM Hard Disk Space: 40 MB Graphics Card: 512 MB or greater Recommended Requirements: Operating System: Windows Vista or 7 Processor: 1.6 GHz Quad-Core or Faster Processor Graphics Card: 1024 MB or greater Know more about the game Assassin's Creed

Related links:

[https://limitless](https://limitless-plateau-61201.herokuapp.com/studio_background_hd_background_images_for_photoshop_editing.pdf)[plateau-61201.herokuapp.com/studio\\_background\\_hd\\_background\\_images\\_for\\_photoshop\\_editing.pdf](https://limitless-plateau-61201.herokuapp.com/studio_background_hd_background_images_for_photoshop_editing.pdf) [https://trijimitraperkasa.com/question-for-the-day-whats-the-difference-between-photoshop-and-adobe](https://trijimitraperkasa.com/question-for-the-day-whats-the-difference-between-photoshop-and-adobe-elements-7-0-2/)[elements-7-0-2/](https://trijimitraperkasa.com/question-for-the-day-whats-the-difference-between-photoshop-and-adobe-elements-7-0-2/) <https://aula.ciapse.edu.pe/blog/index.php?entryid=23069> <https://qiemprego.com/wp-content/uploads/2022/07/jaebene.pdf> <http://armina.bio/?p=34949> <http://curriculocerto.com/?p=16070> <http://www.studiofratini.com/ps-dibbler-download-full-version/> <https://theblinkapp.com/21159-2/> https://tropicalbrasil.pt/wp-content/uploads/2022/07/filters for adobe photoshop free download.pdf <https://autoentrespasos.com/advert/photoshop-download-myanmar/> <https://hilivecourses.com/can-you-install-adobe-photoshop-on-ubuntu/> [https://thetopteninfo.com/wp](https://thetopteninfo.com/wp-content/uploads/2022/07/adobe_photoshop_cs6_gradient_pack_free_download.pdf)[content/uploads/2022/07/adobe\\_photoshop\\_cs6\\_gradient\\_pack\\_free\\_download.pdf](https://thetopteninfo.com/wp-content/uploads/2022/07/adobe_photoshop_cs6_gradient_pack_free_download.pdf) [https://verslantcoupline.wixsite.com/hongkarawi/post/photoshop-premium-post-processor-products-free](https://verslantcoupline.wixsite.com/hongkarawi/post/photoshop-premium-post-processor-products-free-plugins)[plugins](https://verslantcoupline.wixsite.com/hongkarawi/post/photoshop-premium-post-processor-products-free-plugins) [https://richard-wagner-werkstatt.com/wp](https://richard-wagner-werkstatt.com/wp-content/uploads/2022/07/Photoshop__Photoshop_Camera__CS6_Camera_Raw_Plugin.pdf)[content/uploads/2022/07/Photoshop\\_\\_Photoshop\\_Camera\\_\\_CS6\\_Camera\\_Raw\\_Plugin.pdf](https://richard-wagner-werkstatt.com/wp-content/uploads/2022/07/Photoshop__Photoshop_Camera__CS6_Camera_Raw_Plugin.pdf) [https://www.griecohotel.it/wp-content/uploads/2022/07/Sky\\_Gradient\\_For\\_Photoshop\\_Free\\_Download.pdf](https://www.griecohotel.it/wp-content/uploads/2022/07/Sky_Gradient_For_Photoshop_Free_Download.pdf) [http://reckruit.com/wp-content/uploads/2022/07/photoshop\\_cs3\\_pc\\_download.pdf](http://reckruit.com/wp-content/uploads/2022/07/photoshop_cs3_pc_download.pdf) <https://mycoopmed.net/25-free-photoshop-styles-to-download/> <https://www.fermactelecomunicaciones.com/2022/07/01/download-photoshop-some-honest-thoughts/> https://chat.byoe.tv/upload/files/2022/07/xbKMTj79wf8UMOAwTXP5\_01\_843ac6343f4f61a10657c8c7392 [5e428\\_file.pdf](https://chat.byoe.tv/upload/files/2022/07/xbKMTj79wf8UMQAwTXP5_01_843ac6343f4f61a10657c8c73925e428_file.pdf)

[https://worlegram.com/upload/files/2022/07/XpTOQpPPXjFIjXF4SuEE\\_01\\_347bfe370a58324e7e3a4970ff9](https://worlegram.com/upload/files/2022/07/XpTOQpPPXjFIjXF4SuEE_01_347bfe370a58324e7e3a4970ff94db37_file.pdf) [4db37\\_file.pdf](https://worlegram.com/upload/files/2022/07/XpTOQpPPXjFIjXF4SuEE_01_347bfe370a58324e7e3a4970ff94db37_file.pdf)